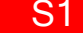

### *Gliwice – Zabrze – Ruda Śl. – Chorzów Batory – Katowice – Sosnowiec Gł. – Dąbrowa Górnicza – Zawiercie – Myszków – Częstochowa*

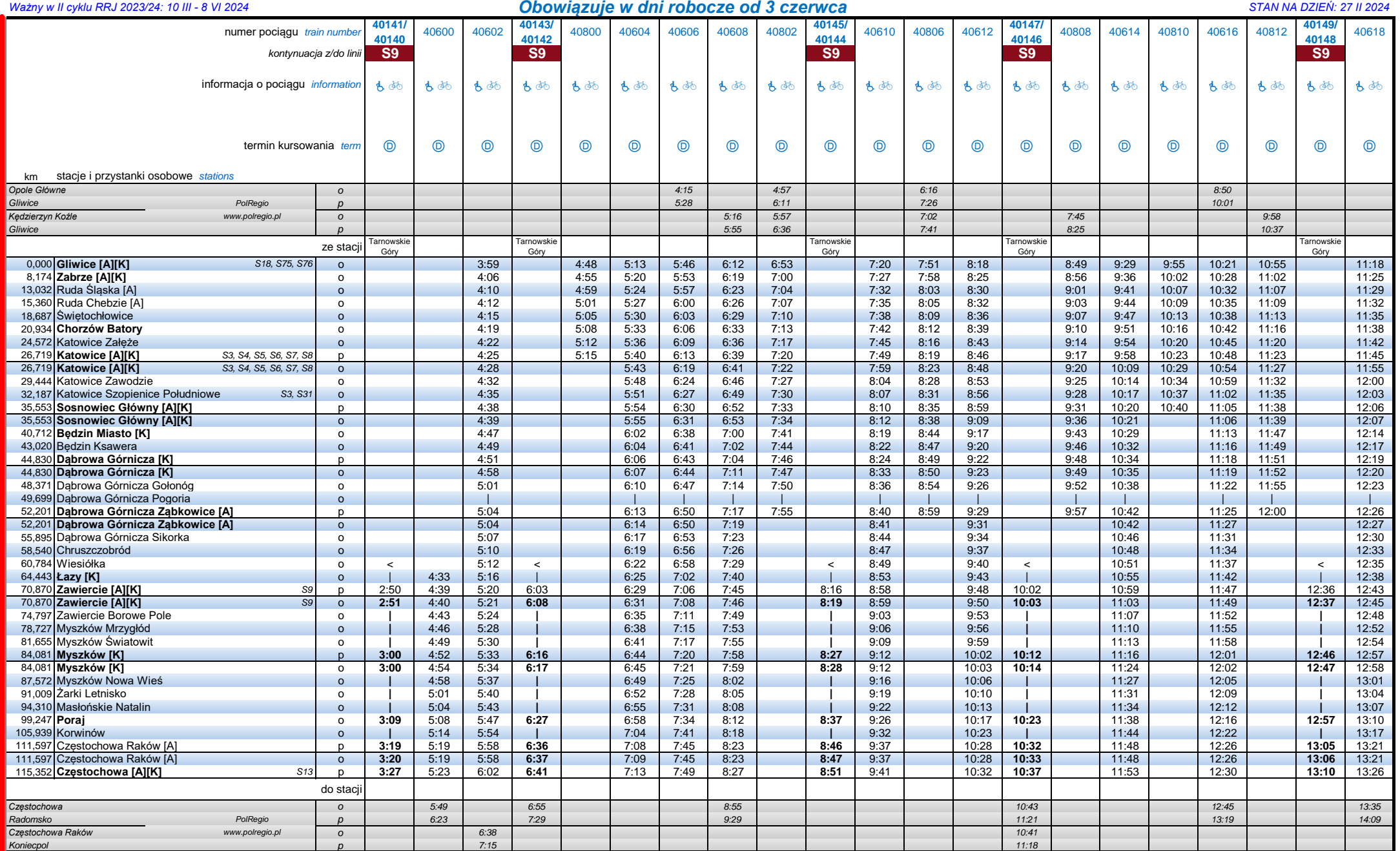

*Terminy kursowania pociągów i dostępnego wyposażenia składu:*

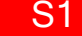

# *Gliwice – Zabrze – Ruda Śl. – Chorzów Batory – Katowice – Sosnowiec Gł. – Dąbrowa Górnicza – Zawiercie – Myszków – Częstochowa*

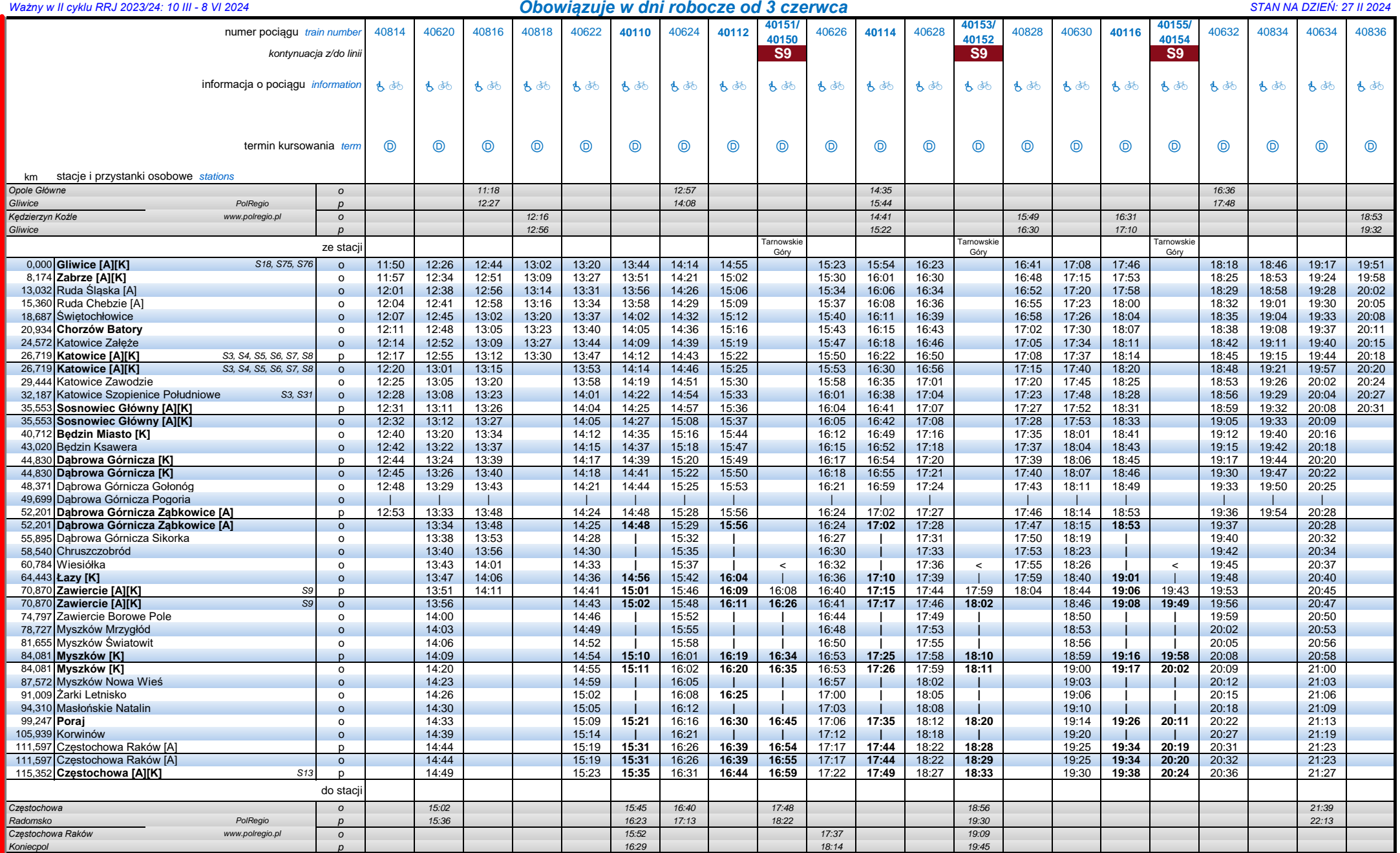

**Terminy kursowania pociągów i dostępnego wyposażenia składu: Apple and Apple Sprinter and Apple Apple Apple Apple Apple Apple Apple Apple Apple Apple Apple Apple Apple Apple Apple Apple Apple Apple Apple Apple Apple App** 

## *Gliwice – Zabrze – Ruda Śl. – Chorzów Batory – Katowice – Sosnowiec Gł. – Dąbrowa Górnicza – Zawiercie – Myszków – Częstochowa*

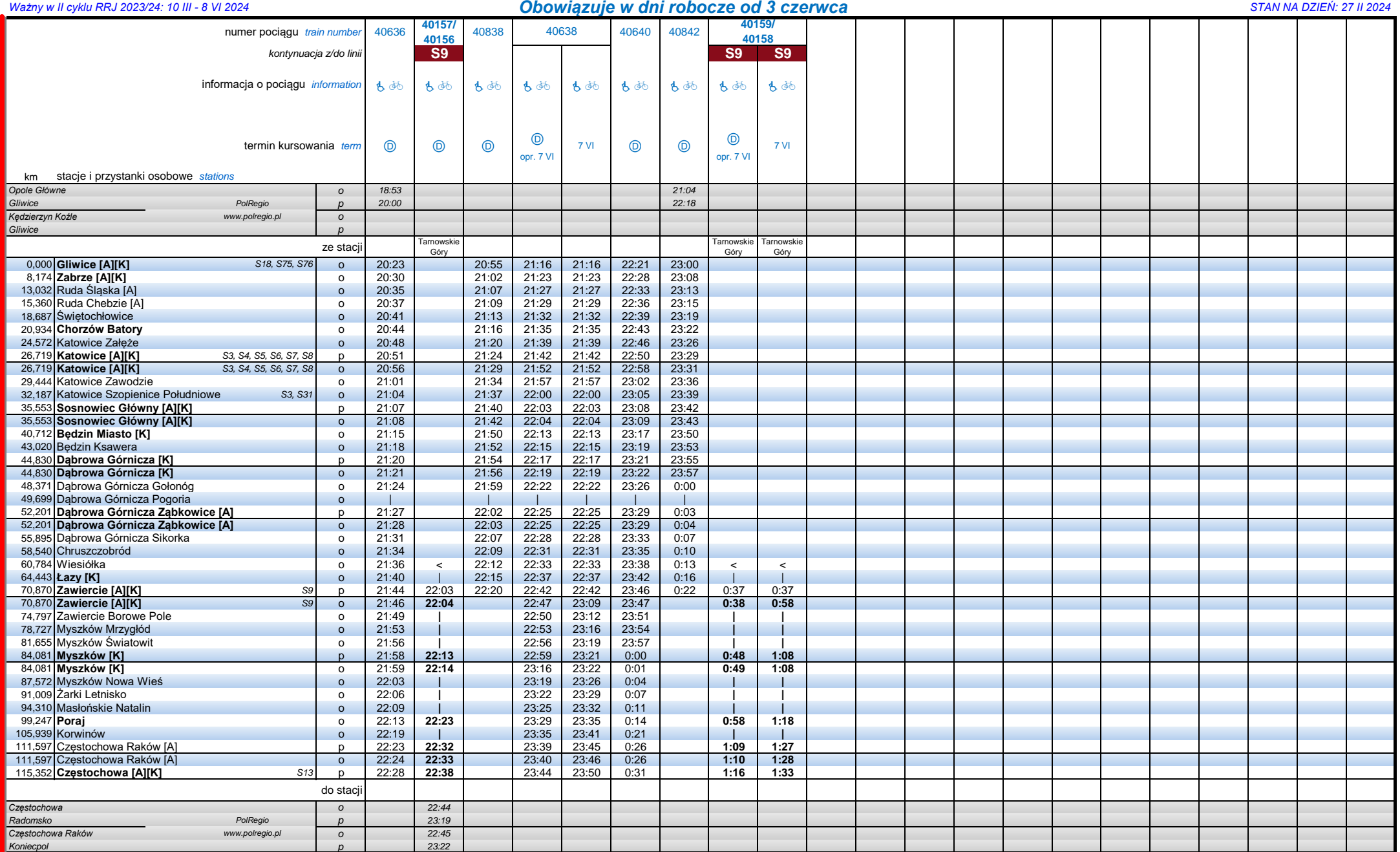

*Terminy kursowania pociągów i dostępnego wyposażenia składu:*

S1

#### *Częstochowa – Myszków – Zawiercie – Dąbrowa Górnicza – Sosnowiec Gł. – Katowice – Chorzów Batory – Ruda Śl. – Zabrze – Gliwice*

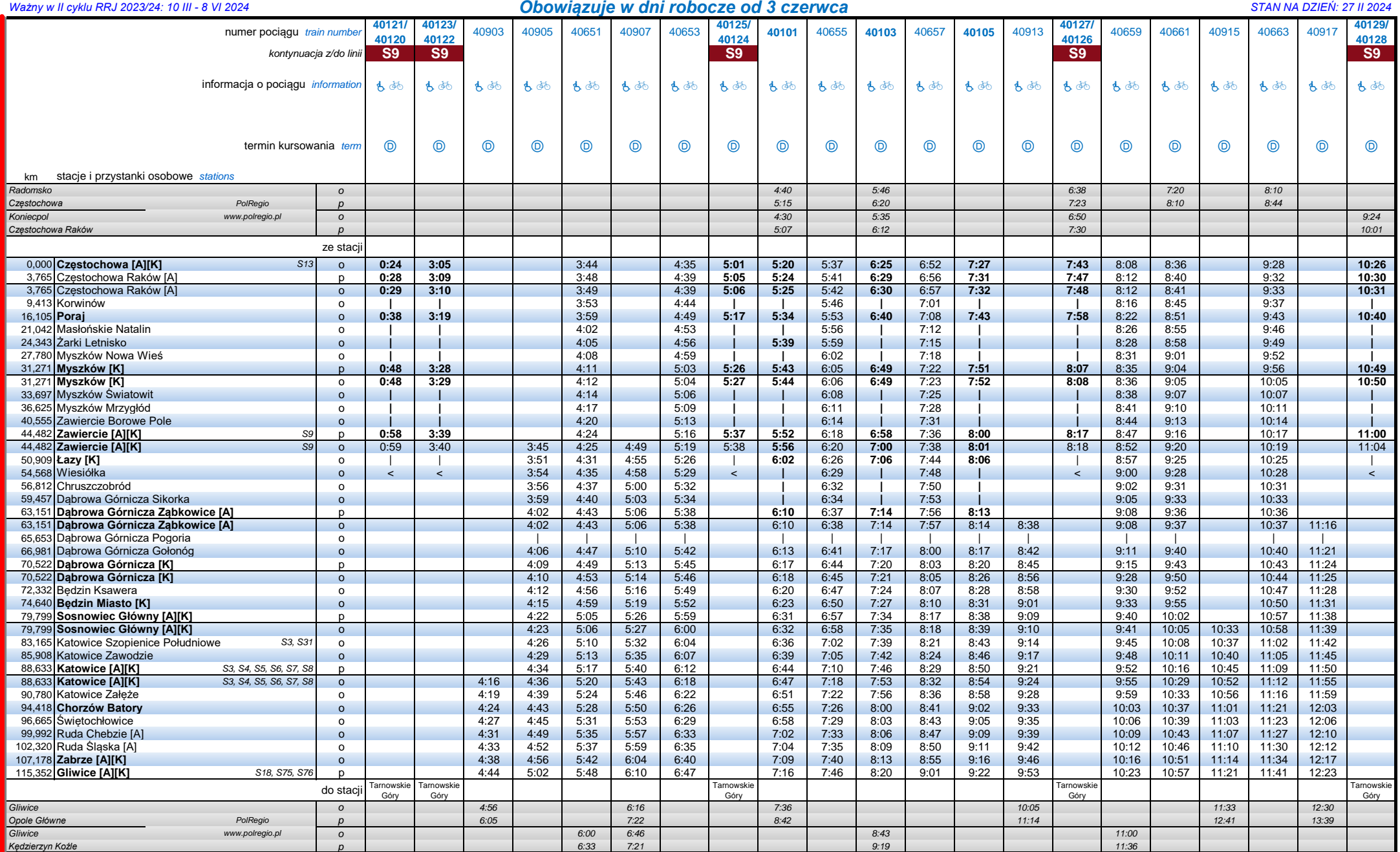

**Terminy kursowania pociągów i dostępnego wyposażenia składu: Advisorialista and a magy a magy a magy a magy a magy a magy a magy a magy a magy a magy a magy a magy a magy a magy a magy a magy a magy a magy a magy a magy** 

### *Częstochowa – Myszków – Zawiercie – Dąbrowa Górnicza – Sosnowiec Gł. – Katowice – Chorzów Batory – Ruda Śl. – Zabrze – Gliwice*

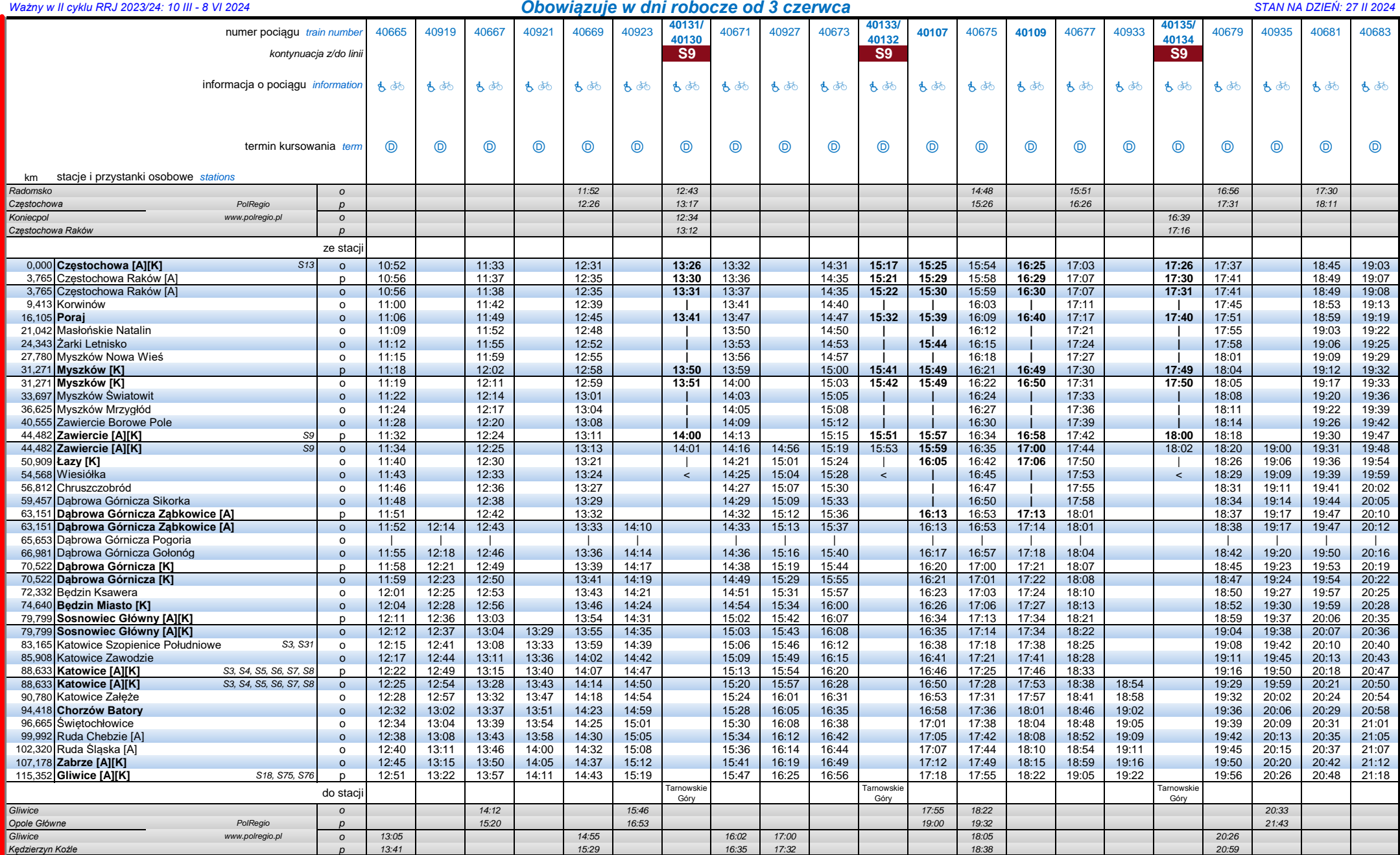

**Terminy kursowania pociągów i dostępnego wyposażenia składu: Advisorialista and a magy a magy a magy a magy a magy a magy a magy a magy a magy a magy a magy a magy a magy a magy a magy a magy a magy a magy a magy a magy** 

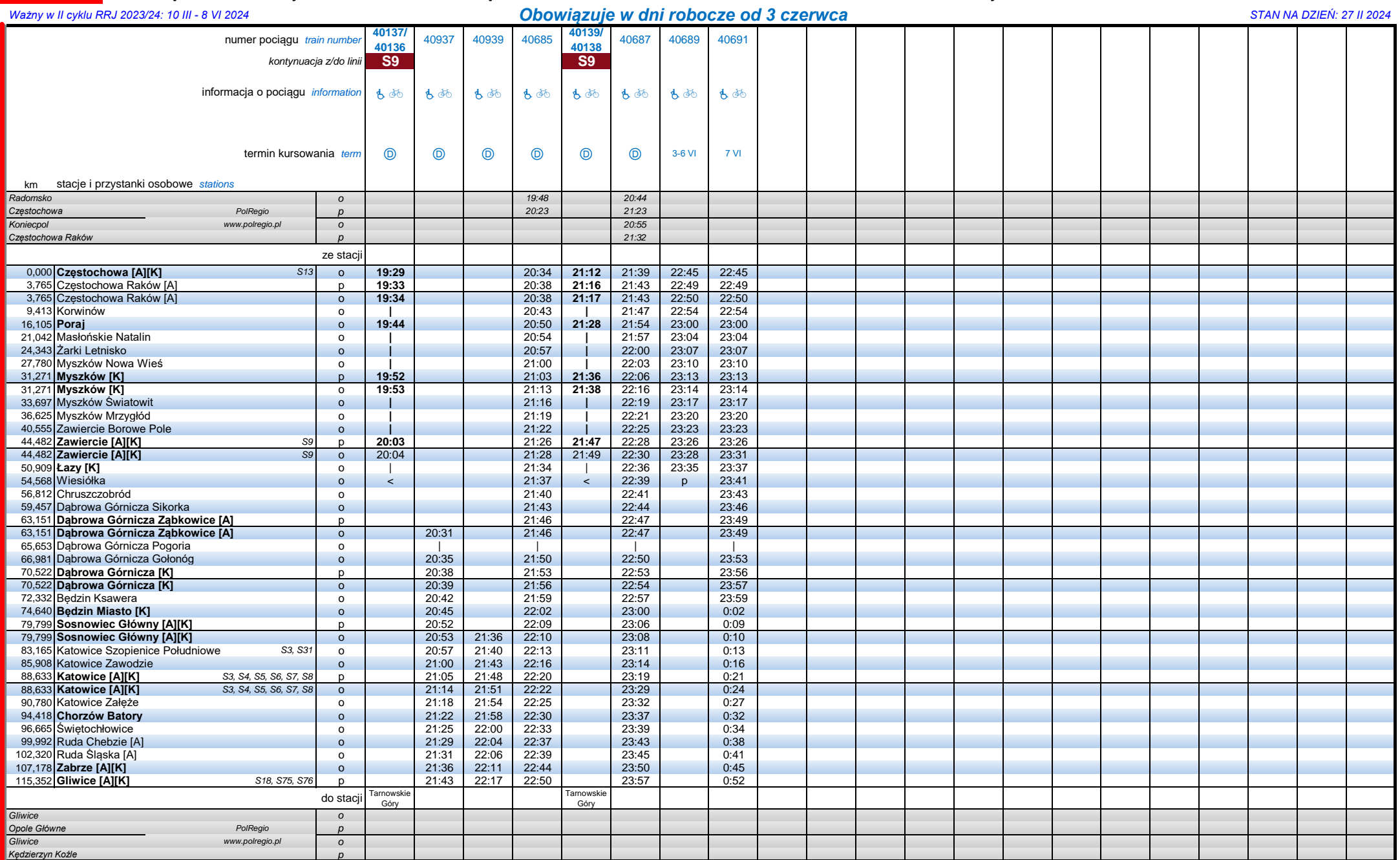

*Terminy kursowania pociągów i dostępnego wyposażenia składu:*